Федеральное государственное образовательное бюджетное учреждение высшего образования «Финансовый университет при Правительстве Российской Федерации» Сургутский финансово-экономический колледж (Сургутский филиал Финуниверситета)

> **УТВЕРЖДАЮ** Зам директора по УМР Baccur E.B. Гримчак

Контрольно-измерительные материалы по дисциплине Информатика для специальностей 38.02.01 Экономика и бухгалтерский учёт (по отраслям) 38.02.06 Финансы

Сургут 2020

Контрольно-измерительные материалы по дисциплине Информатика рассмотрены и рекомендованы утверждению на  $\bf K$ заседании предметной (цикловой) комиссии общеобразовательных дисциплин

Протокол № <u>15</u> от «  $\angle 5$ » игаз. 20  $\angle$ ог. Председатель *Эбер Г*.Ю. Солодянкина/

Разработчик: Максутова Э.Р., преподаватель Сургутского филиала Финуниверситета.

### 1. Паспорт контрольно-измерительных материалов

Контрольно-измерительные материалы (далее КИМ) предназначены для контроля и оценки образовательных достижений студентов по дисциплине «Информатика».

Контрольно-измерительные материалы разработаны на основании:

- рабочей программы дисциплины «Информатика», утверждённой в 2018 году;

- Положения о формировании фонда оценочных средств по оценке качества освоения основных профессиональных образовательных программ среднего профессионального образования студентами, обучающимися  $\bf{B}$ колледжах-филиалах (подразделениях) Финуниверситета утв. приказом №1037/о от 31 мая 2013 г.

Контрольно-измерительные материалы включают материалы для проведения текущего контроля и промежуточной аттестации в форме дифференцированного зачёта.

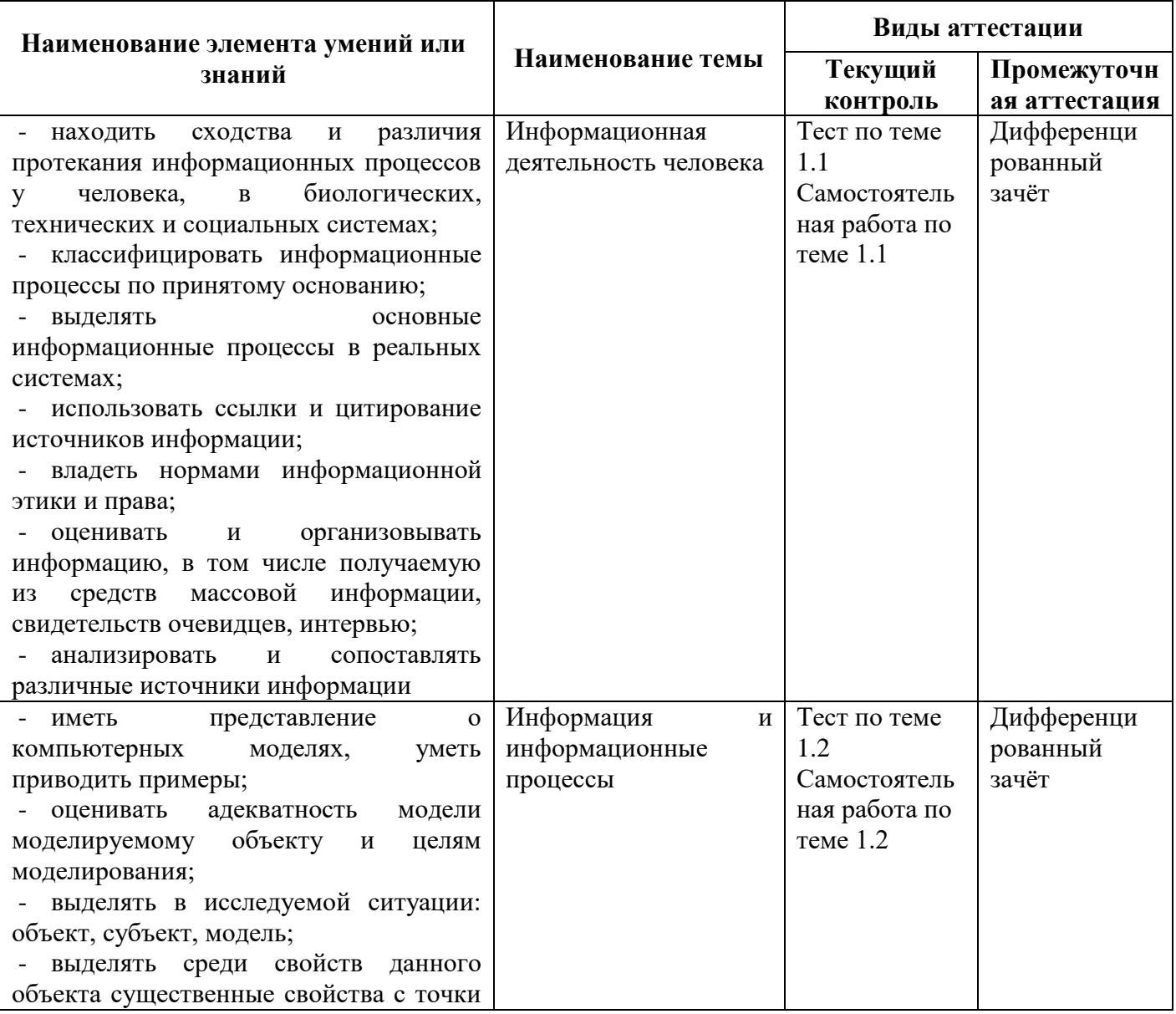

### 1. Результаты освоения учебной дисциплины

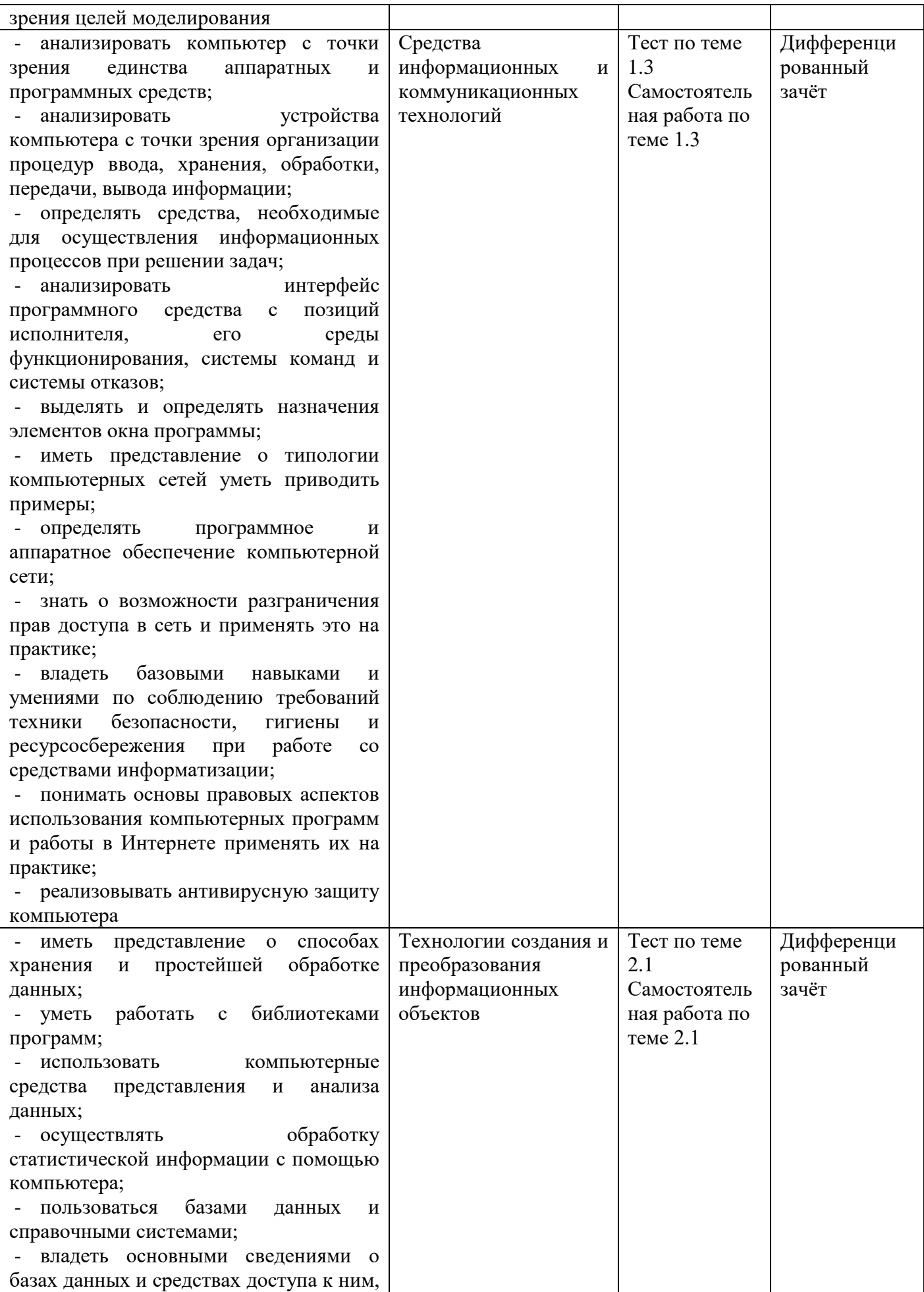

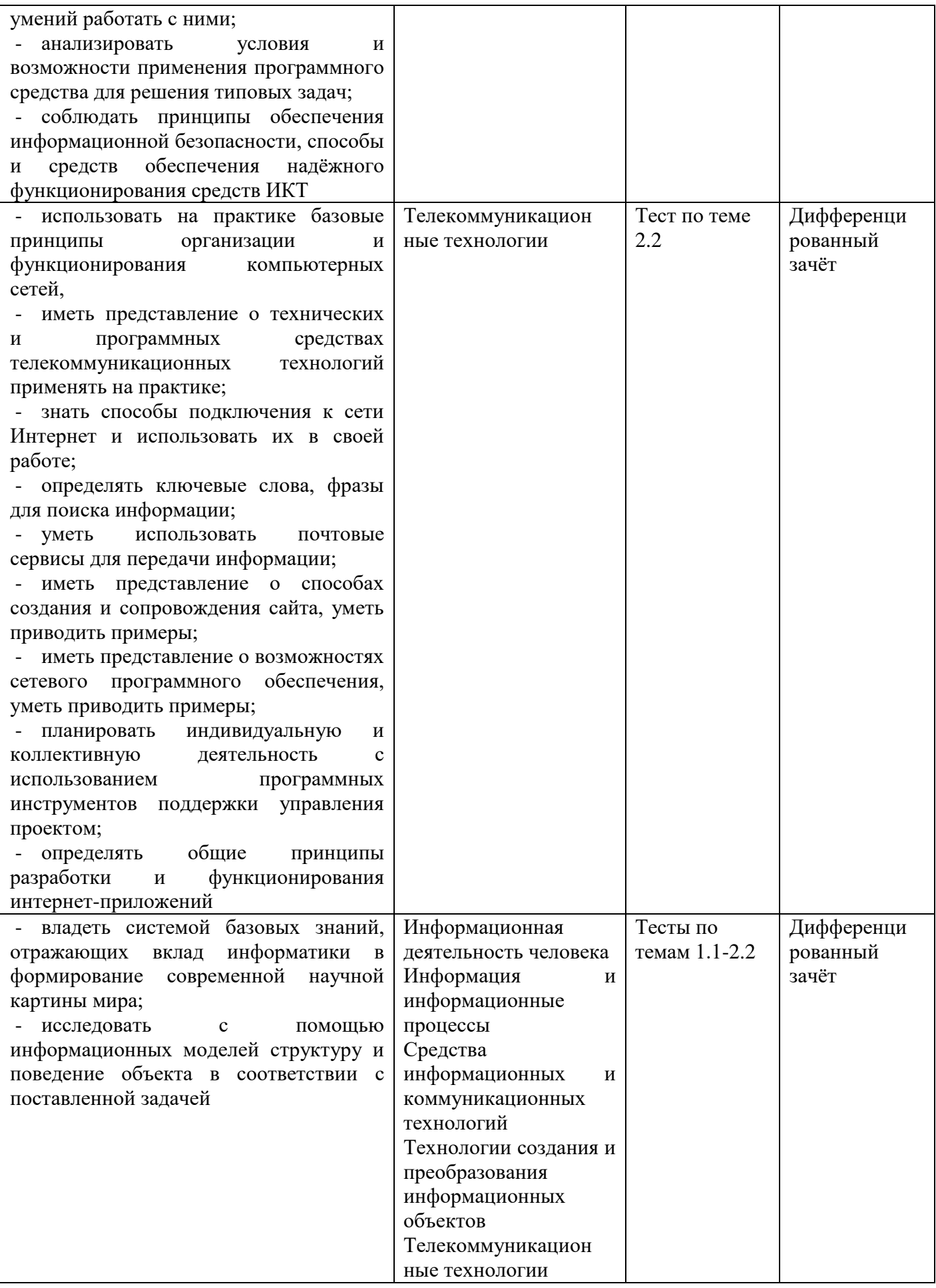

### **2. Материалы для текущей проверки и оценки знаний и умений**

#### **Оценка результатов тестирования**

Тестирование по каждой из пяти тем проводится в компьютерной форме. Каждый правильный ответ оценивается одним баллом.

Отметка «5» ставится, если обучающийся набрал 90-100% от максимального количества баллов за всю работу.

Отметка «4» ставится, если обучающийся набрал 70-89% от максимального количества баллов за всю работу.

Отметка «3» ставится, если обучающийся набрал 50-69% от максимального количества баллов за всю работу.

Отметка «2» ставится, если обучающийся набрал 0-49% от максимального количества баллов за всю работу.

### **Оценка выполнения практических заданий**

По первым четырѐм темам курса выполняются самостоятельные работы, в которых максимальное количество баллов – 10.

- − 9-10 баллов «отлично»;
- − 7,0-8,9 балла «хорошо»;
- − 5,1-6,9 балла «удовлетворительно»;
- − 5 баллов и менее «неудовлетворительно».

#### Оценка выполнения задания самостоятельной работы

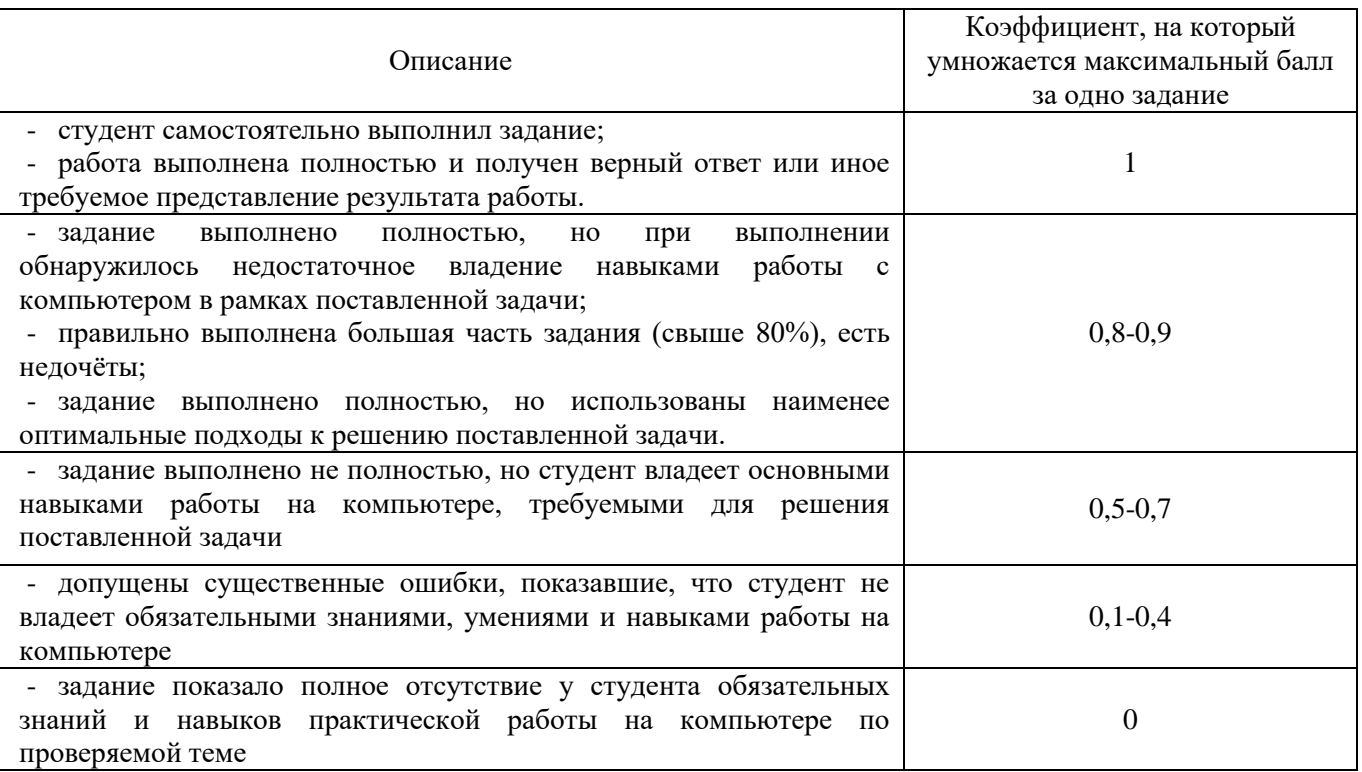

### Задания для текущего контроля

### Тест по теме 1.1 «Информационная деятельность человека»

1. Что изучает наука «Информатика»?

а) информационные процессы и методы их автоматизации с помощью персонального компьютера;

- б) только сферу компьютерной деятельности человека;
- в) технические универсальные приборы и их комплектующие;
- г) программное обеспечение персонального компьютера.
- 2. Выберите вариант, наиболее точно описывающий понятие «информация»:
	- а) содержание какой-либо новости;
	- б) сведения, сообщения об окружающем нас мире и процессах, протекающих в нём;
	- в) сведения о каких-либо событиях;
	- г) содержание какой-либо новости, сообщения, сведения о каких-либо событиях.
- 3. Установите соответствие:

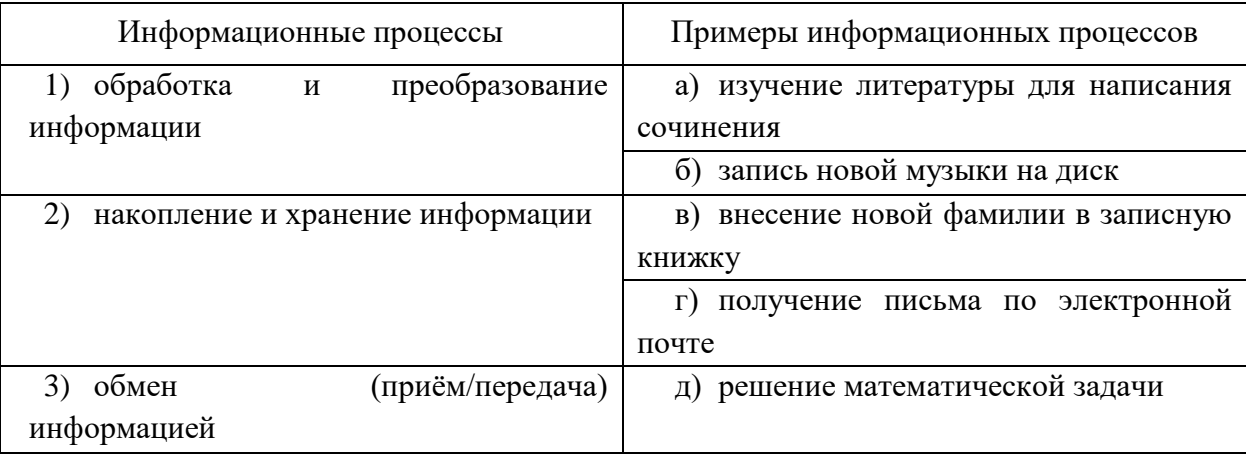

### 4. Установите соответствие:

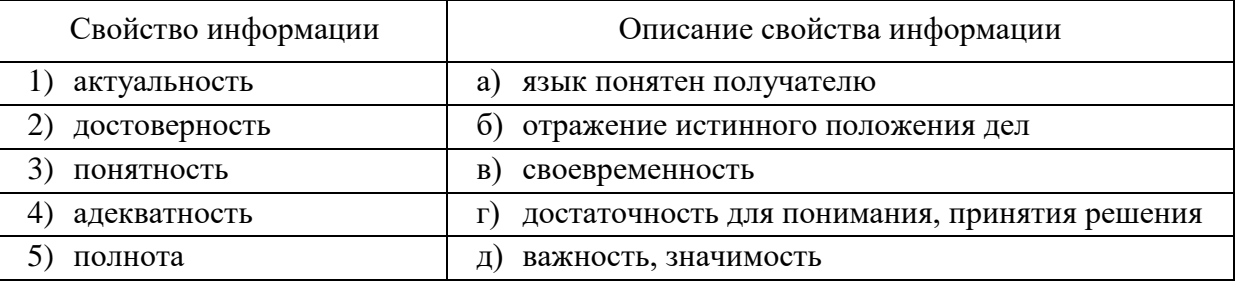

5. Установите соответствие:

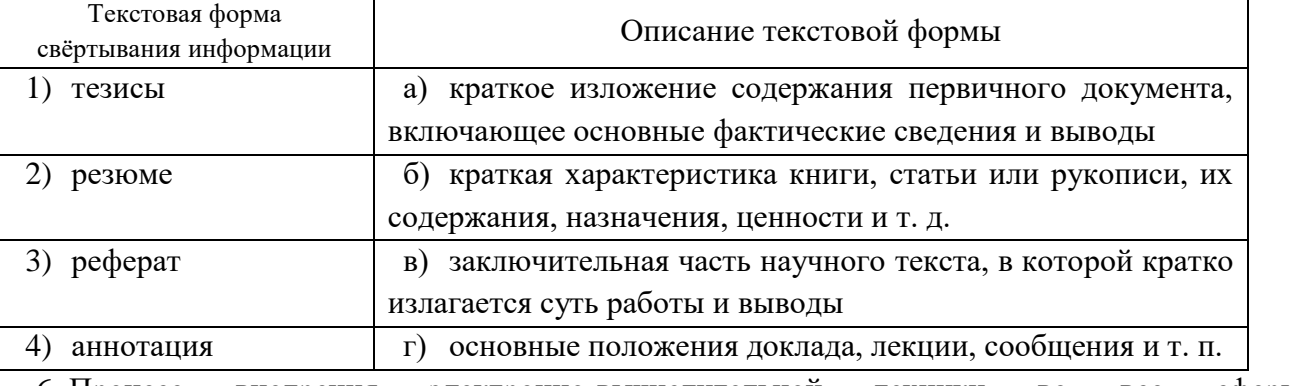

6. Процесс внедрения электронно-вычислительной техники сферы **BO BCC** жизнелеятельности человека называется:

- а) коммуникацией;
- б) информатизацией;

в) компьютеризацией;

г) социализацией.

7. Продолжите утверждение, выбрав один из вариантов, представленных ниже. Результатом процесса информатизации общества является:

а) переход на электронный документооборот;

б) внедрение во все сферы компьютеров и повсеместная автоматизация рабочего места;

в) создание информационного общества в котором главную роль играют интеллект и знания;

г) изучение предмета «информатика» в школах.

8. Продолжите утверждение, выбрав один из вариантов, представленных ниже. Вторая информационная революция связана с:

а) изобретением электричества;

б) появлением персонального компьютера;

в) развитием письменности;

г) изобретением книгопечатания.

9. В каком веке произошла третья информационная революция?

- а) XIX;
- б) ХX;
- в) XIII;
- г) XXI.

10. Выберите из представленных ниже вариантов тот, который является результатом первой информационной революции:

а) информация массово доступна, научно-технический рост;

б) накопление и передача информации следующим поколениям;

в) оперативность обработки и компактность хранения информации;

г) оперативность передачи информации на большие расстояния.

11. Проверка полномочий пользователя при обращении его к данным называется:

- а) шифрованием;
- б) обеспечением целостности данных;
- в) контролем доступа;
- г) декодированием.

12. Продолжите утверждение, выбрав один из предложенных вариантов ответа. Раздел уголовного кодекса «Преступление в сфере компьютерной информации» определяет меру наказания за:

а) неправомерный доступ к компьютерной информации;

б) создание и распространение компьютерных вирусов;

- в) умышленное нарушение правил эксплуатации ЭВМ и компьютерных сетей;
- г) всѐ вышеперечисленное.

13. Для признания авторского права на компьютерные программы требуется:

- а) использовать знак охраны авторского права;
- б) зарегистрироваться в лицензионной организации;
- в) объявить о своих правах на собрании;
- г) опубликовать программу в печатном издании.

14. Определите срок действия авторского права. Выберите один из предложенных вариантов ответа:

а) 30 лет;

б) в течение всей жизни автора и 70 лет после смерти;

в) 50 лет;

г) в течение всей жизни автора.

15. Для написания самостоятельной работы вы скопировали в Интернете полный текст нормативно-правового акта. Нарушили ли вы при этом авторское право?

а) да, нарушено авторское право владельца сайта;

б) нет, если есть разрешение владельца сайта;

в) нет, так как нормативно-правовые акты не являются объектом авторского права;

г) да, нарушено авторское право документа.

16. В каких случаях правомерно использовать фотографии из коллекции интернет-сайта для иллюстрации своего материала, подготавливаемого в образовательных целях?

а) если тематика фотосюжетов соответствует теме всего материала;

б) в любом случае, так как факт размещения фотографии и Интернете означает согласие автора на еѐ дальнейшее свободное использование;

в) если такое использование прямо разрешено правилами интернет-сайта;

г) если такое использование прямо разрешено правилами интернет-сайта, и фотографии размещены на сайте с согласия авторов.

17. В Уголовном кодексе Российской Федерации не классифицируются как преступление в компьютерной информационной среде следующие действия:

а) нарушение правил техники безопасности;

б) установка нелицензионного программного обеспечения;

в) создание, использование и распространение вредоносных программ для ЭВМ;

г) умышленное нарушение правил эксплуатации ЭВМ и их сетей.

18. Можно ли использовать статьи из разных журналов и газет на политические, экономические, религиозные или социальные темы для подготовки учебного материала?

а) да, получив согласие правообладателя;

б) да, не спрашивая согласия правообладателей, но с указанием источника заимствования и имѐн авторов;

в) да, указав источники заимствования;

г) нет.

19. Большинство современных программ требуется инсталлировать (от англ. install). Как переводится слово «install» на русский язык?

а) распаковать;

б) настроить;

- в) установить;
- г) разархивировать.

20. Что такое дистрибутив?

а) ресурс в Интернете, с помощью которого можно скачать программы;

б) совокупность правил установки программы;

в) лицензионное соглашение с пользователем;

г) установочный пакет программы.

### **Самостоятельная работа по теме 1.1 «Информационная деятельность человека»**

1. Найдите в Интернете информацию о приложении Adobe Acrobat DC, изучите еѐ. Скачайте дистрибутив данного приложения, установите на рабочий компьютер программу Adobe Acrobat DC (1 балл).

2. Создайте документ Microsoft Word с именем «Результаты\_ФИ», где ФИ – Ваши фамилия и имя. Обновите базы данных антивирусной программы, установленной на рабочем компьютере. В ходе работе создайте скриншот экрана с запуском обновления и сохраните его в файле «Результаты\_ФИ» (1 балл).

3. Используя браузер, установленный на компьютере, и любую поисковую систему, найдите в Интернете ответы на следующие вопросы:

1) что называют информационными технологиями (согласно закону «Об информации, информационных технологиях и о защите информации)? (1 балл).

2) что называют информационной системой (согласно закону «Об информации, информационных технологиях и о защите информации)? (1 балл).

3) кого называют обладателем информации (согласно закону «Об информации, информационных технологиях и о защите информации)? (1 балл).

4) из каких элементов состоит знак охраны авторского права (согласно Гражданскому кодексу РФ, глава 70)? (1 балл).

5) являются ли объектами авторских прав программы для ЭВМ (согласно Гражданскому кодексу РФ, глава 70)? (1 балл).

6) каков срок действия исключительного права на произведение ((согласно Гражданскому кодексу РФ, глава 70)? (1 балл).

7) что называют электронно-цифровой подписью? (1 балл).

4. В документе «Результаты ФИ» вставьте концевую сноску в строке ответа на последний вопрос и укажите в сноске, из какого источника взята информация (1 балл).

5. Ответы на все вопросы внесите в файл «Результаты ФИ» и сохраните результаты работы в папке «Ваши Фамилия Имя». Покажите результаты преподавателю.

6. Удалите приложение Adobe Acrobat DC. При этом скриншот экрана сохраните в файле «Результаты\_ФИ».

### **Тест по теме 1.2 «Информация и информационные процессы»**

1. Выберите наименьшую единицу измерения информации:

- а) бит;
- б) байт;
- в) герц;
- г) микрон.
- 2. Расположите в порядке возрастания:
	- а) 1 Гбайт;
	- б) 1,5 байта;
	- в) 500 Кбайт;
	- г) 30 бит;
	- д) 0,75 Мбайт.

3. Для записи каждого символа (в кодировках ASCII, Windows-1251) будь то буква, цифра, знак препинания или пробел отводится:

а) один бит;

- б) один Кбит;
- в) один байт;
- г) 8 байт.

4. Дана фраза «Один пуд – около 16,4 килограмма». Считая, что каждый символ кодируется двумя байтами, оцените информационный объём этой фразы в кодировке UNICODE (считать пробелы, кавычки и точку не считать частью фразы):

- а) 32 Кбайт;
- б) 512 бит;
- в) 64 бита;
- г) 32 байта.
- 5. Установите соответствие:

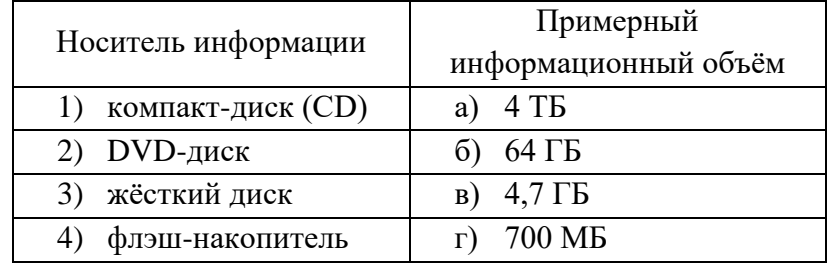

6. Продолжите утверждение, выбрав один из вариантов ответа. Система счисления - это:

а) правила выполнения операций над числами;

б) правила записи чисел;

в) знаковая система, в которой числа записываются с помощью символов некоторого алфавита, называемых цифрами;

г) порядок выполнения операций над числами.

7. Какая операция была применена к числам  $1010<sub>2</sub>$  и  $111<sub>2</sub>$ , если в результате было получено число 11,:

- а) деление;
- б) умножение;
- в) сложение;
- г) вычитание?

8. Переведите число 295 из десятичной системы счисления в восьмеричную:

- a)  $426<sub>8</sub>$ ;
- $6)$  447<sub>s</sub>;
- $B)$  744<sub>8</sub>;
- $r)$  432<sub>8</sub>.

9. Переведите число 287 из десятичной системы счисления в шестнадцатеричную:

- a)  $11F_{16}$ :
- $6)$  F11<sub>16</sub>;
- $B)$  1511<sub>16</sub>;
- $r)$  1115<sub>16</sub>.

10. Переведите число 152<sub>8</sub> из восьмеричной системы счисления в двоичную:

- a)  $10101001_2$ ;
- $6)$  101010001<sub>2</sub>;
- $B)$  1101010<sub>2</sub>;
- $r)$  11011001<sub>2</sub>.

11. Переведите число 2019 в римскую систему счисления:

- a) MMCXIX;
- 6) MCMXIX;
- в) MMXIX;
- г) MCMXCIX.

12. Что такое мощность алфавита?

а) это число символов в алфавите;

б) количество информации, закодированной в сообщении;

в) количество знаков в сообщении;

г) количество информации, которое сообщает один символ.

13. Продолжите утверждение, выбрав один вариант ответа. Символ і в формуле  $N = 2^{i}$ обозначает:

а) количество информации, закодированной в сообщении;

б) количество информации, которую несёт один знак;

в) число символов в алфавите:

г) количество знаков в сообщении.

14. Сообщение занимает 3 страницы по 25 строк. В каждой строке записано по 60 символов. Какова мощность алфавита, если всё сообщение содержит 1125 байт?

a)  $10$ ;

 $6) 8;$ 

 $B)$  4;

 $r)$  16.

15. Секретарь за 30 секунд вводит 32 символа. Мощность алфавита, используемого в работе, равна 256. Какое количество информации может ввести секретарь за 40 минут работы? Ответ запишите в килобайтах:

16. Графическое изображение имеет размер 640×400 пикселей и выполнено в 4-цветной палитре. Определите объём видеопамяти, необходимой для хранения данного изображения:

а) 128000 бит;

б) 128000 байт;

в) 64 Кбайт;

г) 64000 байт.

17. Что называется алгоритмом:

а) протокол вычислительной сети;

б) точное и понятное предписание исполнителю совершить последовательность действий, направленных на решение поставленной задачи;

в) правила выполнения определённых действий;

г) процесс выполнения вычислений, приводящий к решению задачи.

18. Установите соответствие:

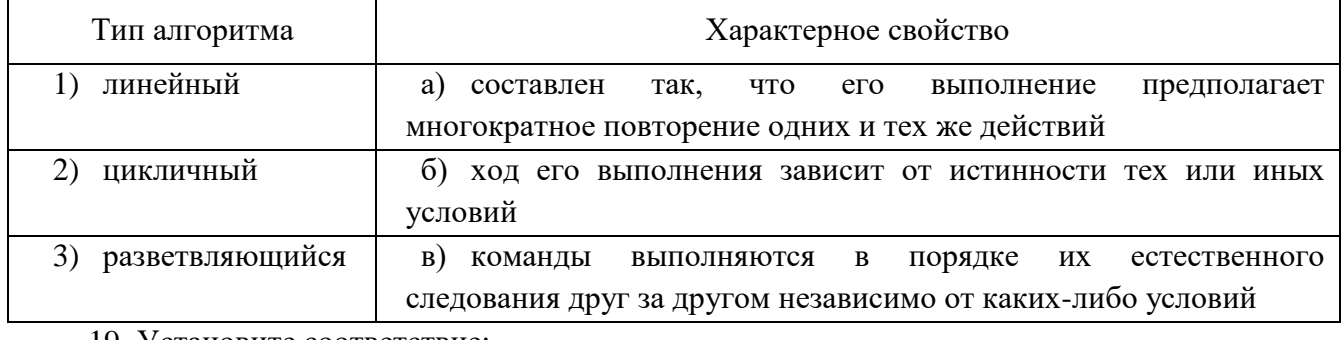

#### 19. Установите соответствие:

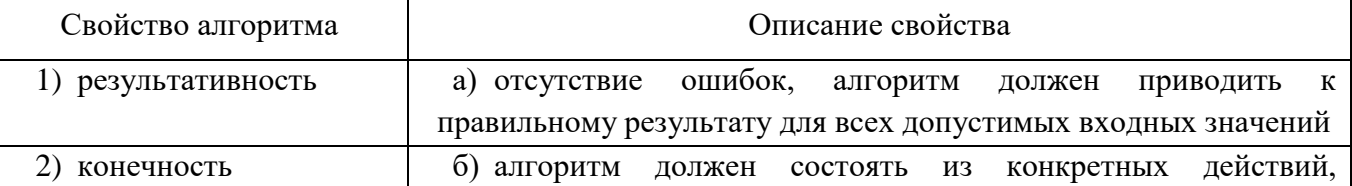

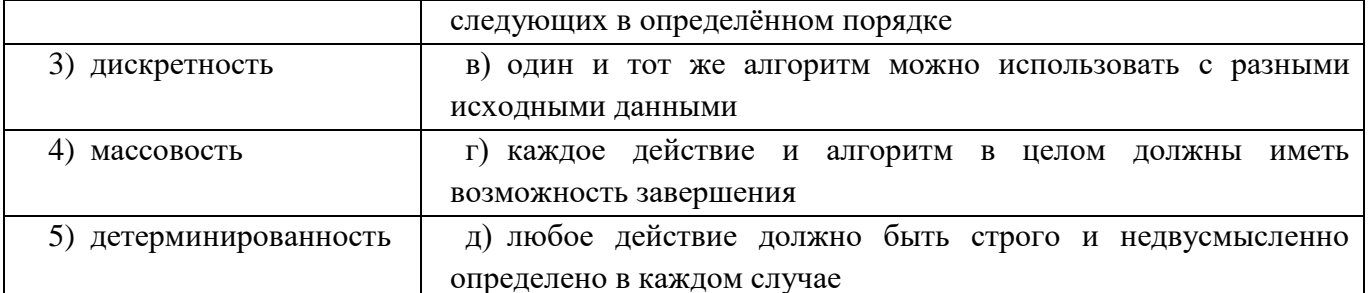

20. Установите соответствие:

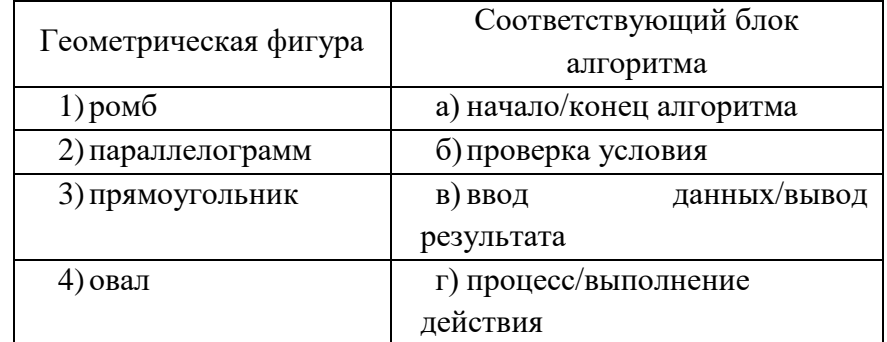

21. Для какого из приведённых чисел истинно высказывание НЕ (первая цифра чётная) И (последняя цифра нечётная)?

a) 1234;

 $6) 6843;$ 

 $B)$  3561;

 $r)$  4562.

22. Продолжите утверждение, выбрав подходящий вариант ответа. Программа - это:

а) набор инструкций для компьютера;

б) алгоритм, записанный на языке программирования;

в) алгоритм очень сложной структуры;

г) результат решения математической задачи.

23. Выберите подходящие варианты ответов. Арифметические выражения, записанные в программе, могут включать в себя:

а) числа;

б) константы;

в) команды MS-DOS;

г) машинные команды;

д) переменные;

е) функции;

ж) круглые скобки.

24. Запишите значение переменной s, полученное в результате работы следующей программы, текст которой записан на языке Pascal:

```
Var s, k: integer;
Begin
s := 0;for k := 4 to 7 do s := s + 8;
writeln(s):
End.
```
Ответ:

25. Почему формат JPEG чаще других используется в сети Интернет?

а) файлы этого формата невозможно обработать в графическом редакторе;

б) в этом формате получаются лучшие фотографии;

в) этот формат имеет меньший объём файла при одинаковом качестве изображения по сравнению с другими типами файлов;

г) так исторически сложилось.

## Самостоятельная работа по теме 1.2 «Информация и информационные процессы»

1. Решите задачу. Информационное сообщение объёмом 3 Кбайта содержит 3072 символа. Какова мощность алфавита, с помощью которого оно было составлено? (1 балл).

2. Решите задачу. Система оптического распознавания символов позволяет преобразовывать отсканированные изображения страниц документа в текстовый формат со скоростью 4 страницы в минуту и использует алфавит мощностью 65536 символов. Какое количество информации несёт текстовый документ после 5 минут работы приложения, страницы которого содержат 40 строк по 50 символов? (1 балл).

3. Переведите число 305 из десятичной системы счисления в двоичную, восьмеричную и шестнадцатеричную (3 балла).

4. Переведите число 1100111011, в десятичную систему счисления (1 балл).

- 5. Выполните сложение чисел в двоичной системе:  $1010010000_{2}+1101111011_{2}$  (1 балл).
- 6. Выполните вычитание чисел в двоичной системе:  $1111001110_2-111011010_2$  (1 балл).
- 7. Выполните умножение чисел в двоичной системе:  $1011010_2 \times 101_2$  (1 балл).

8. Составьте математическую модель и алгоритм для решения задачи. Вычислите стороны прямоугольного треугольника, если известны его площадь и периметр (1 балл).

### Тест по теме 1.3 «Средства информационных и коммуникационных технологий»

1. Выберите из предложенных вариантов ответа наиболее точное определение материнской платы:

а) сложная многослойная печатная плата, на которой устанавливаются основные компоненты персонального компьютера;

- б) быстрая полупроводниковая энергонезависимая память;
- в) плата, которая осуществляет связь между устройствами компьютера;
- г) плата, обеспечивающая компьютер электроэнергией.
- 2. Выберите из предложенных вариантов ответа наиболее точное определение процессора:
	- а) устройство для хранения информации в виде данных и программ;

б) центральное устройство компьютера, обеспечивающее преобразование информации и управление другими устройствами;

в) устройство, служащее для обработки информации;

г) устройство для обработки аналоговых сигналов.

3. За счёт чего увеличивается производительность процессора и, как следствие, компьютера?

а) за счёт совершенствования интерфейса операционной системы;

б) за счёт объёма внешнего запоминающего устройства;

в) за счёт увеличения количества ядер процессора;

г) за счёт увеличения оперативной памяти.

4. Магистрально-модульный Принцип архитектуры современного персонального компьютера подразумевает такую логическую организацию аппаратных компонент компьютера, при которой:

а) каждое устройство связывается с другими напрямую, а также через одну центральную магистраль:

б) устройства связываются друг с другом в определенной фиксированной последовательности (кольцом);

в) связь устройств друг с другом осуществляется через центральный процессор, к которому они все подключаются;

г) все устройства связываются друг с другом через магистраль, включающую в себя шины данных, адреса и управления.

5. Какое из перечисленных ниже устройств не относится к периферийным?

- а) жёсткий диск;
- б) принтер;
- в) сканер;
- г) модем;
- д) web-камера.

6. При отключении какого элемента персональный компьютер не будет функционировать?

а) мыши;

б) оперативной памяти;

- в) принтера;
- г) дисковода;
- д) сканера.

7. Разрешение напечатанных и отсканированных документов обычно измеряют в следующих единицах:

а) миллиметры;

- б) сантиметры:
- в) точки на дюйм;
- г) пиксели.
- 8. Установите соответствие:

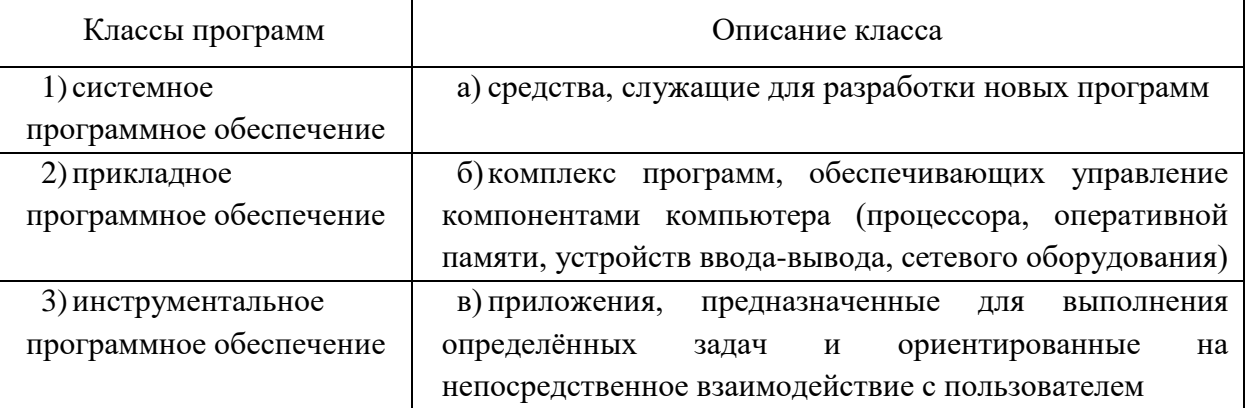

### 9. Установите соответствие:

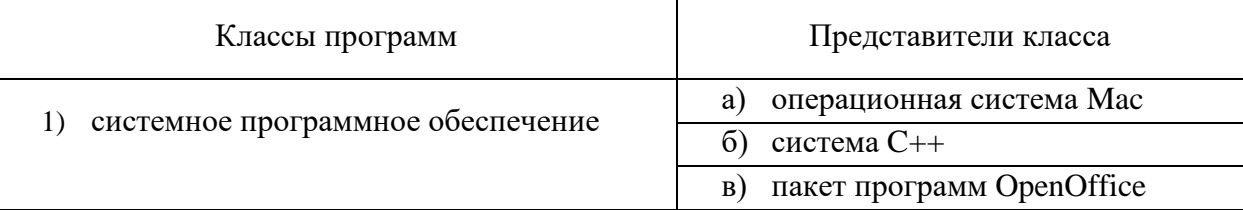

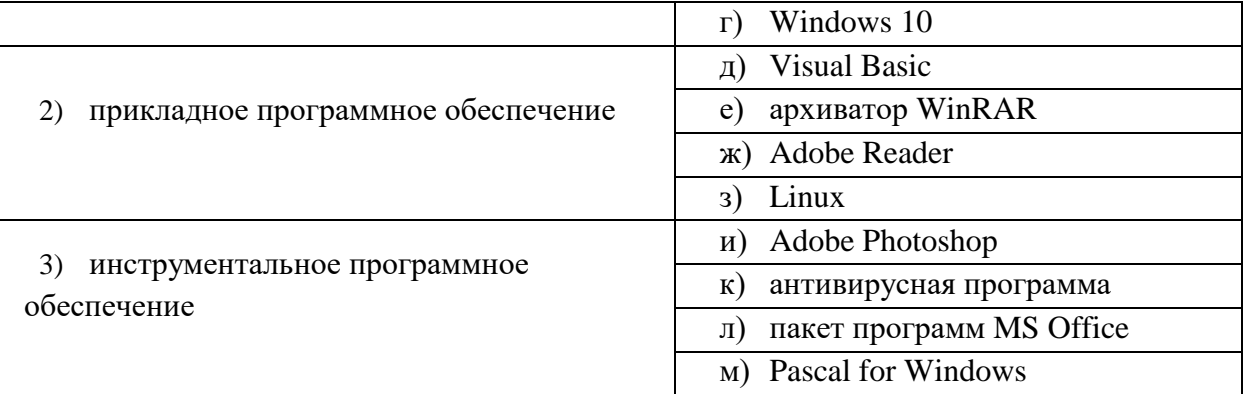

10. Продолжите утверждение, выбрав предложенных один из вариантов ответа. Операционная система - это...

а) система технических приспособлений для передачи звуков на расстояние по проводам при помощи электрической энергии;

б) специальная программа, которая обеспечивает управление работой устройств и согласование информационного обмена с другими устройствами, а также позволяет производить настройку некоторых параметров;

в) комплекс компьютерных программ, предназначенных для хранения информации;

компьютерных обеспечивающий г) базовый комплекс программ, управление аппаратными средствами компьютера, работу с файловой системой, ввод и вывод данных с помощью периферийных устройств, а также выполнение прикладных программ.

11. Продолжите утверждение, выбрав один из предложенных вариантов ответа. Автоматическое обновление ...

а) позволяет регулярно проверять наличие обновлений и автоматически **HX** устанавливать;

б) защищает компьютер, предотвращает несанкционированный доступ к нему и установку вредоносных программ;

в) отображает текущий уровень защиты компьютера и рекомендует меры по усилению безопасности;

г) предотвращает несанкционированные изменения в системе, обеспечивает защиту, запрашивая разрешение перед совершением потенциально опасных для компьютера действий.

12. Программы, которые обеспечивают управление работой устройств и согласование информационного обмена, называются:

а) справочными системами;

б) драйверами устройств;

в) служебными программами;

г) операционными системами.

13. Что называют точкой восстановления системы?

а) резервную копию файлов пользователя;

б) архивный файл папки Windows, созданный пользователем самостоятельно;

в) обновления Windows:

г) набор параметров и важных системных файлов, определяющих состояние операционной системы в конкретный момент времени.

14. Продолжите утверждение, выбрав один вариант ответа. Архивация – это ...

а) процесс, позволяющий увеличить объём свободного дискового пространства на жёстком диске за счёт неиспользуемых файлов;

б) сжатие одного или более файлов с целью экономии памяти и размещения сжатых данных в одном архивном файле;

в) процесс, позволяющий создать резервные копии наиболее важных файлов на случай непредвиденных ситуаций;

г) процесс преобразования информации, представленной на бумажных носителях, в цифровую форму с использованием сканера и/или фотоаппарата.

15. Дайте определение понятию «Компьютерный вирус»:

16. Из предложенных вариантов ответа выберите тот, который характеризует отличительные черты компьютерного вируса:

а) обладает небольшим объёмом, способностью к самостоятельному запуску и многократному копированию кода, к созданию помех корректной работе компьютера;

б) обладает значительным объёмом программного кода, а также способностью к самостоятельному запуску и многократному копированию кода;

в) его легко распознать и легко удалить;

г) имеет способности к повышению помехоустойчивости операционной системы и к расширению объёма оперативной памяти компьютера.

17. Установите соответствие:

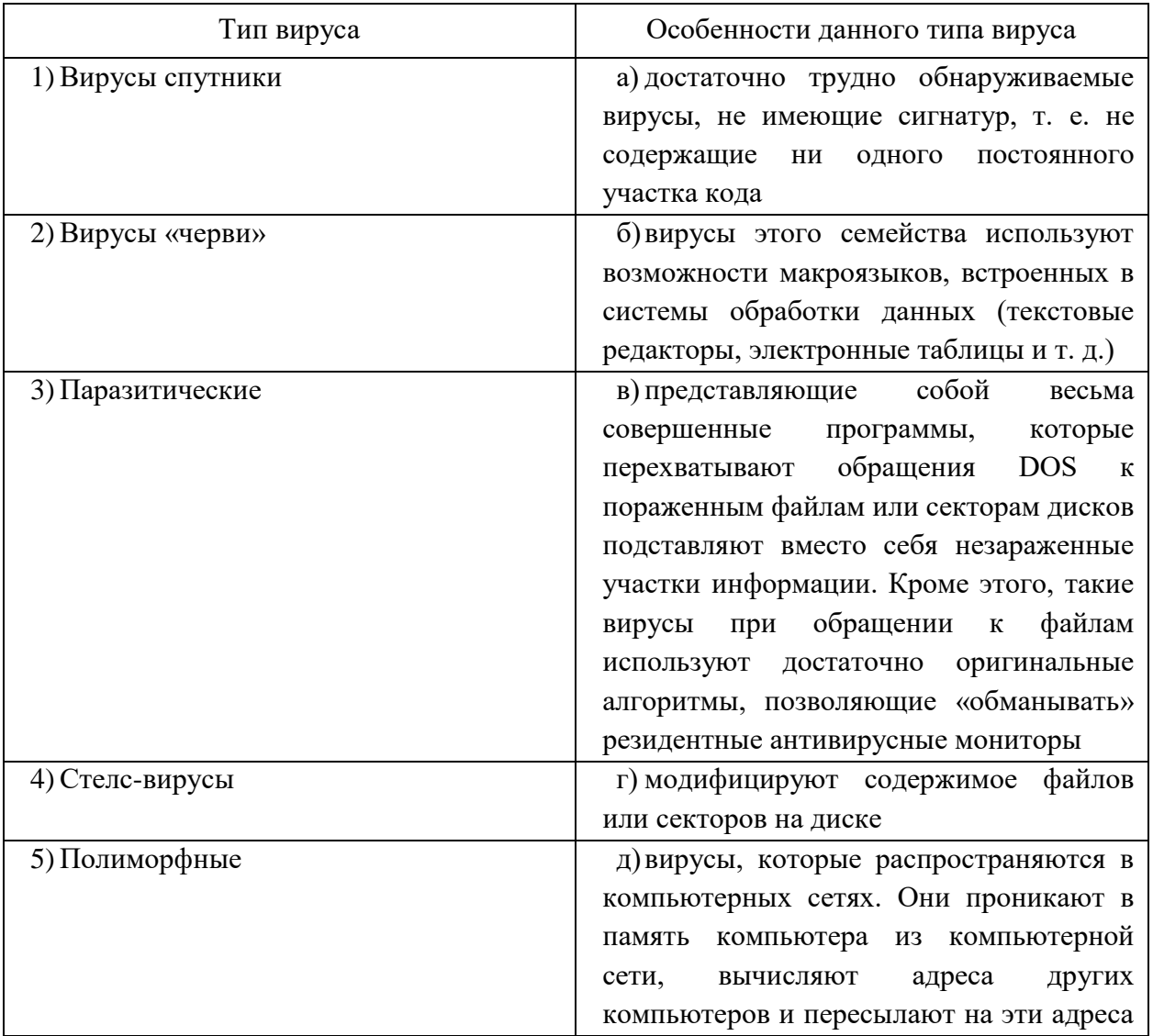

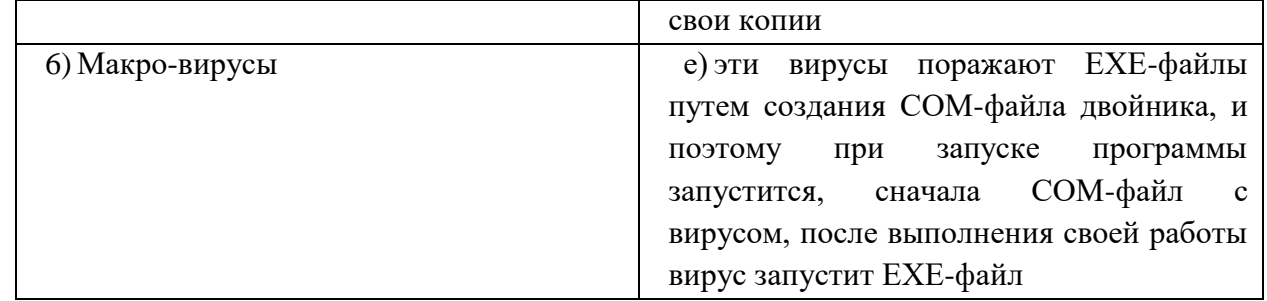

18. Дайте определение понятию «локальная компьютерная сеть»:

19. Продолжите утверждение, выбрав один вариант ответа. Локальная база данных - это:

а) база данных, которая полностью располагается на одном персональном компьютере (это может быть компьютер пользователя или сервер);

б) база данных, которая может размещаться на нескольких персональных компьютерах, чаще всего в роли таких персональных компьютеров выступают серверы;

в) всё вышеперечисленное.

20. Продолжите утверждение, выбрав один вариант ответа. Разграничение прав доступа пользователей к рабочим документам и приложениям - это:

а) вариант работы в локальной сети, который технически реализовать невозможно;

б) вариант работы нескольких пользователей Интернета с одной базой данных, к которой каждый из них может обратиться в любое время и может внести абсолютно любые изменения;

в) вариант работы, при использовании которого каждый сотрудник получает возможность работать только с теми ресурсами, которые ему необходимы, при этом все документы защищены от случайного или намеренного просмотра или изменения;

г) вариант работы, при использовании которого кажлый сотрудник получает возможность работать со всеми ресурсами, которые ему необходимы.

# Самостоятельная работа по теме 1.3 «Средства информационных и коммуникационных технологий»

1. Используя сайт DNS (https://www.dns-shop.ru/configurator/), осуществите сборку компьютера, который можно установить на Вашем рабочем месте (4 балла).

2. Восстановите схему «Программное обеспечение компьютера» (2 балла):

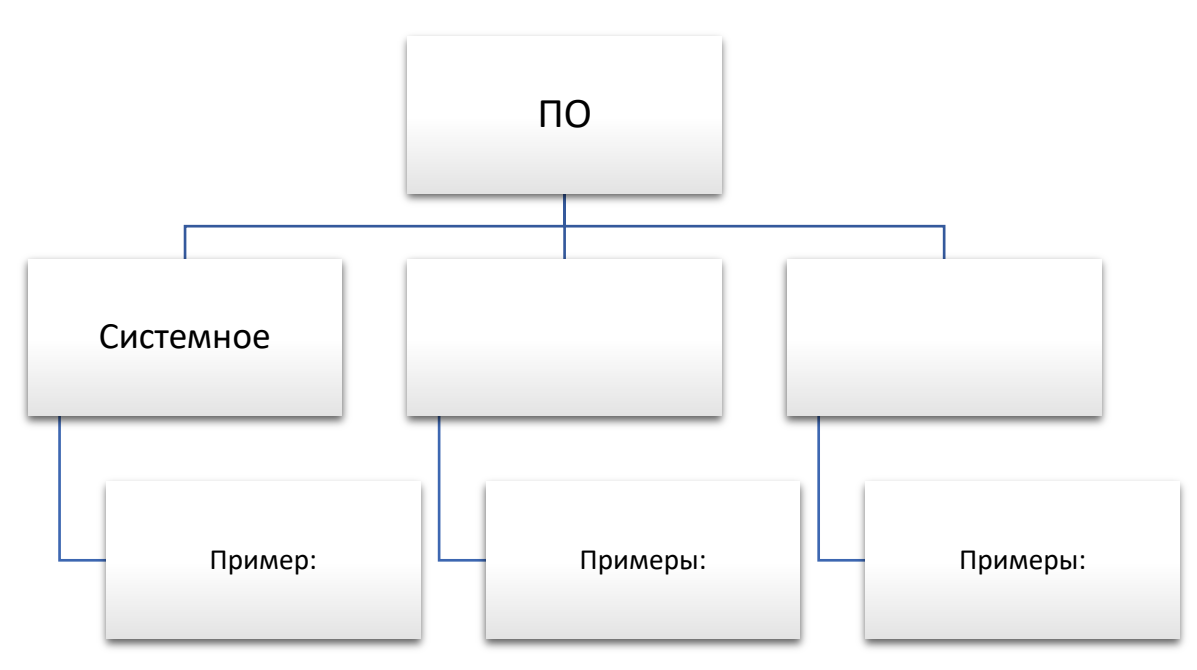

3. Скачайте в Интернете бесплатную утилиту Dr. Web CureIt для дома (1 балл).

4. Запустите полную проверку своего компьютера (1 балл).

5. Продумайте структуру отчёта о проверке ПК, представьте отчёт в виде таблицы в текстовом документе Microsoft Word. Файл назовите «Отчёт\_ФИ» (2 балла).

6. Покажите результаты работы преподавателю.

# Тест по теме 2.1. «Технологии создания и преобразования информационных объектов»

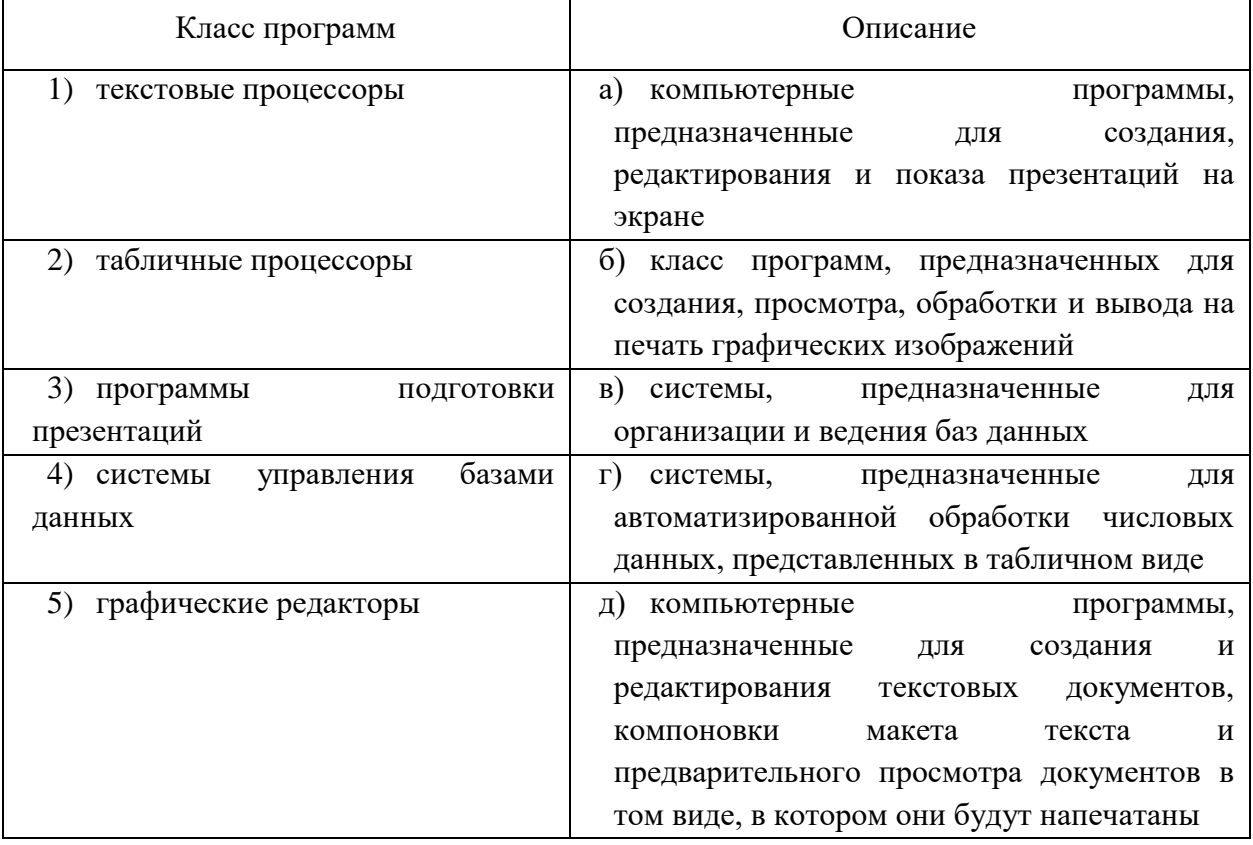

1. Установите соответствие:

2. Как в приложении Microsoft Word отобразить диалоговое окно «Абзац»?

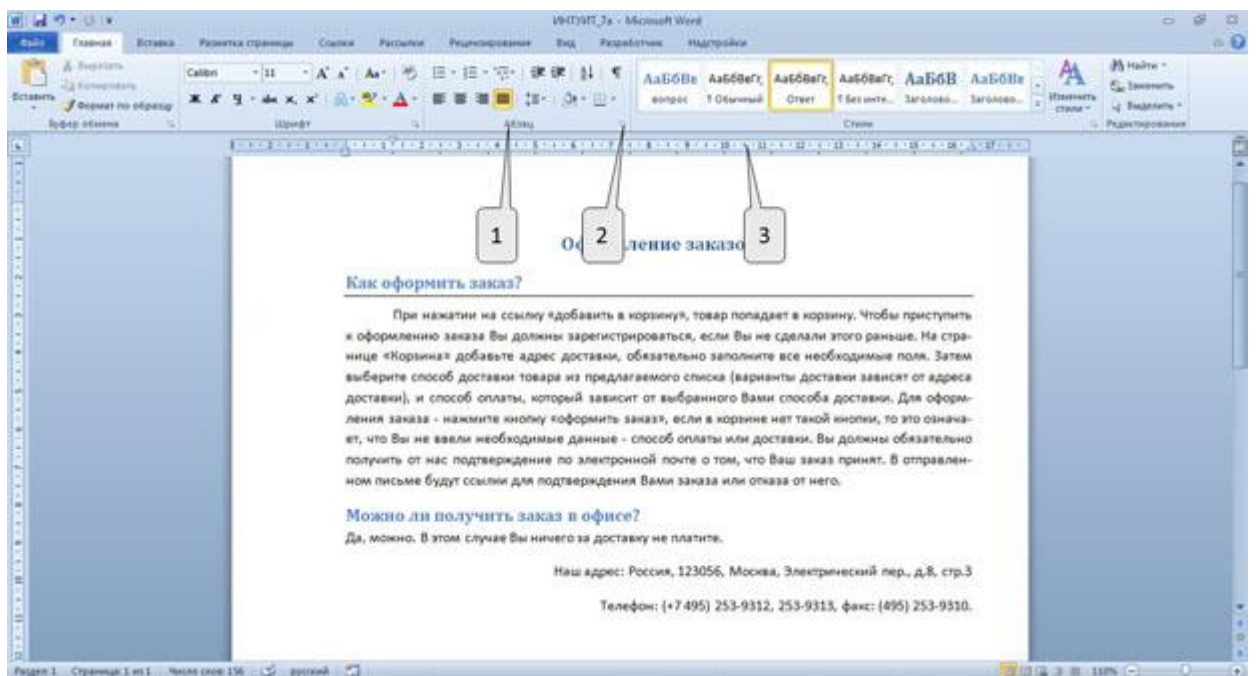

- а) только с помощью команды контекстного меню (щѐлкнуть правой кнопкой мыши);
- б) щѐлкнуть левой кнопкой мыши по названию группы «Абзац» (1);
- в) щѐлкнуть дважды левой кнопкой мыши по горизонтальной линейке (3);
- г) щѐлкнуть левой кнопкой мыши по значку группы «Абзац» (2).
- 3. К форматированию абзацев относятся следующие действия:
	- а) создание красной строки;
	- б) установка междустрочного интервала;
	- в) установка интервала между символами;
	- г) установка гарнитуры шрифта;
	- д) выравнивание текста.
- 4. К форматированию шрифта относятся следующие операции:
	- а) изменение красной строки;
	- б) выравнивание текста;
	- в) установка гарнитуры;
	- г) изменение кегля;
	- д) изменение начертания.
- 5. Кегль это:
	- а) определѐнная форма начертания символов;
	- б) размер символов;
	- в) формат символов;
	- г) масштаб символов в процентах.

6. Для перемещения графического объекта в текстовом процессоре Microsoft Word, у объекта должно быть настроено свойство:

- а) обтекание текстом;
- б) порядок расположения;
- в) макет рисунка;
- г) коррекция изображения.

7. Продолжите утверждение, выбрав наиболее подходящий вариант ответа. Электронная таблица – это:

а) программа для обработки данных, представленных в виде таблиц;

б) модель структурирования, представленная для обработки преимущественно числовой информации, тесно связанная с текстовыми документами и с базами данных;

в) массивы данных об объектах и явлениях реального мира;

г) приложение для Windows, предназначенное для создания, просмотра, редактирования и печати текстовых локументов.

8. В Microsoft Excel указание на отдельную ячейку таблицы, составленное из обозначения столбца и номера строки называют:

а) результатом вычисления;

б) адресом ячейки;

в) формулой, введённой в ячейку;

г) диапазоном.

9. В Microsoft Excel для изменения размеров столбца необходимо:

а) выделить хотя бы одну ячейку в столбце, затем выбрать команду Данные / Анализ «что, если» / Подбор параметра и установить соответствующие значения;

б) выделить хотя бы одну ячейку в столбце, затем выбрать в контекстном меню команду Формат ячеек / Выравнивание:

в) установить указатель мыши на правую границу в заголовке столбца и переместить границу влево или вправо методом «Drag and Drop»;

г) выделить хотя бы одну ячейку в столбце, затем выбрать команду Данные / Форма.

10. Продолжите утверждение, выбрав наиболее точный вариант ответа. В Microsoft Excel формула - это арифметическое выражение:

а) в которое входят любые символы, а также знаки «+», «-» или «:»;

б) которое начинается со знака «=»;

в) в которое можно записать только числа, адреса ячеек и функций, соединённые знаками арифметических операций;

г) начинающееся со знака «=», в которое можно записать только числа, адреса ячеек и функции, соелинённые знаками арифметических операций.

11. Выберите верную запись формулы, используемой в Microsoft Excel:

a)  $A2+C3/F7+10$ ;

 $6) = A2 + C3/F7 + 10;$ 

 $B)$  A2+C3/F7+10=;

 $r$ ) = A2:C3+F7+10;

12. Выберите один вариант ответа. В Microsoft Excel назначение функции CYMM:

а) возвращает значение суммы значений своих аргументов (в качестве аргументов можно записывать адреса отдельных ячеек);

б) возвращает одно значение, если указанное условие истинно, и другое, если оно ложно;

в) возвращает среднее своих аргументов (в качестве аргументов можно записывать адреса некоторых ячеек);

г) возвращает значение суммы значений своих аргументов, если они все целые.

13. Продолжите утверждение, выбрав правильный вариант ответа. Программный комплекс, предназначенный для создания и обслуживания базы данных, называется:

a)  $ACY$ ;

 $6)$   $MC;$ 

в) СУБД;

г) ГИС.

14. Продолжите утверждение, выбрав один вариант ответа. Структуру реляционной таблицы в базе данных определяет:

а) набор символов;

б) набор записей;

в) набор вершин;

г) набор полей.

15. Выберите из представленных вариантов специальный тип данных Microsoft Access, предназначенный для порядковой нумерации записей:

а) счѐтчик;

б) дата/время;

в) гиперссылка;

г) поле объекта OLE.

16. Выберите возможное значение поля численного типа в Microsoft Access:

а) 1300;

б) Цветков;

в) 12.01.2020;

г) \$100.

17. Продолжите утверждение, выбрав один из вариантов ответа. Электронный каталог – это:

а) совокупность лексикографических баз данных, т. е. совокупность словарей, сформированных по отдельным элементам библиографического описания;

б) совокупность данных, расположенных в одном файле и объединѐнных назначением содержащейся в нѐм информации;

в) база данных, содержащая библиографические описания документов (книг, журналов, статей, диссертаций, электронных и аудиовизуальных документов);

г) библиотечный каталог в машиночитаемой форме, работающий в реальном режиме времени и предоставленный в распоряжение читателей.

18. Продолжите утверждение, выбрав подходящие варианты ответа. Компьютерные презентации (по способу представления информации) делят на:

а) интерактивные;

б) слайдовые (статичные);

в) потоковые (динамичные);

г) показательные.

19. Что обозначают цифры около элементов слайда?

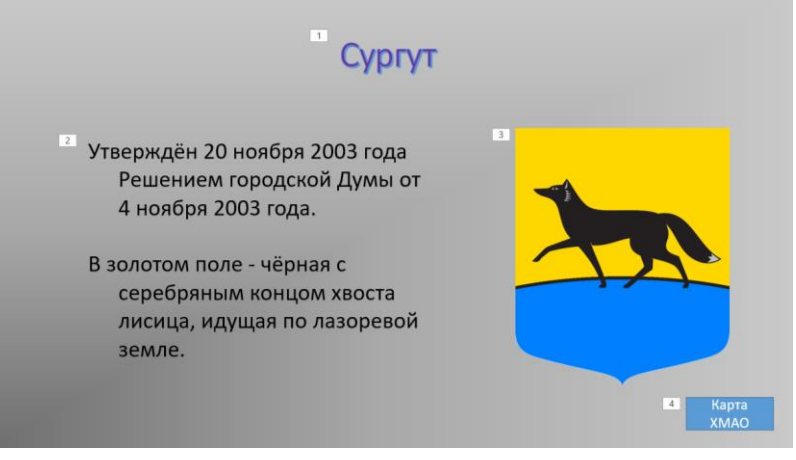

а) продолжительность эффектов анимации этих элементов;

б) последовательность анимации этих элементов при отображении слайда;

в) продолжительность интервала времени после отображения слайда, через который начинается анимация этих элементов;

г) при показе презентации анимация этих элементов запускается по щелчку мыши.

20. В презентации можно использовать:

- а) оцифрованные фотографии;
- б) звуковое сопровождение;
- в) документы, подготовленные в других программах;
- г) всѐ вышеперечисленное.

21. Вам нужно, чтобы смена слайдов презентации осуществлялась автоматически. Для этого необходимо выполнить действия:

а) перейти во вкладку Переходы / Время показа слайдов / настроить время;

б) перейти во вкладку Демонстрация→ настройка анимации;

в) щѐлкнуть по файлу презентации правой кнопкой мыши и поменять свойства файла;

г) перейти во вкладку Файл / Параметры.

22. Для чего предназначена вкладка «Вид» в Microsoft PowerPoint?

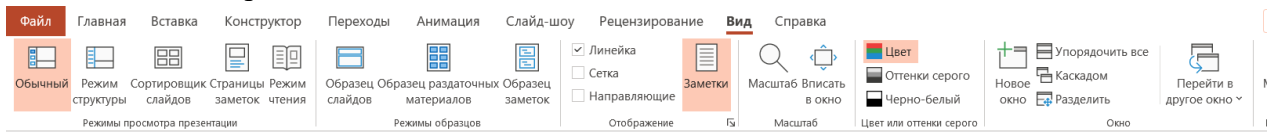

а) для создания переходов между слайдами, удаления слайдов, изменения цвета фона и настройки рабочей области;

б) для вставки в презентацию графиков, изображений, диаграмм и т. п.;

в) для изменения параметров шрифта, выбора шаблонов, настройки цветовых параметров и разметки слайдов;

г) для выбора и настройки эффектов перехода от слайда к слайду.

23. Для решения какой задачи создано приложение Movavi Видеоредактор Плюс?

- а) монтаж видеороликов (фильмов) из отдельных фрагментов разных видеофайлов;
- б) монтаж видеороликов (фильмов) из отдельных фрагментов одного видеофайла;

в) воспроизведение фильмов, созданных в других программах;

г) экспорт фрагментов видеозаписей, звукового сопровождения и отдельных статических кадров.

24. Чем отличаются информационные ресурсы от других видов ресурсов?

а) информационные ресурсы не изменяются в результате их использования, они лишь сортируются и сохраняются;

б) являются исчерпаемыми (т. е. исчезают в результате их использования);

в) являются исчерпаемыми, но подлежат восстановлению;

г) информационные ресурсы не исчезают в результате их использования, они лишь накапливаются и видоизменяются.

25. Электронные библиотеки в Интернете содержат:

а) цифровые копии печатных книг;

б) электронные адреса читателей библиотеки;

в) архив адресов читателей библиотеки;

г) справочники.

# **Самостоятельная работа по теме 2.1 «Технологии создания и преобразования информационных объектов»**

1. Создайте базу данных «Студенты», содержащую таблицу «Сведения о студентах» следующей структуры (1 балл):

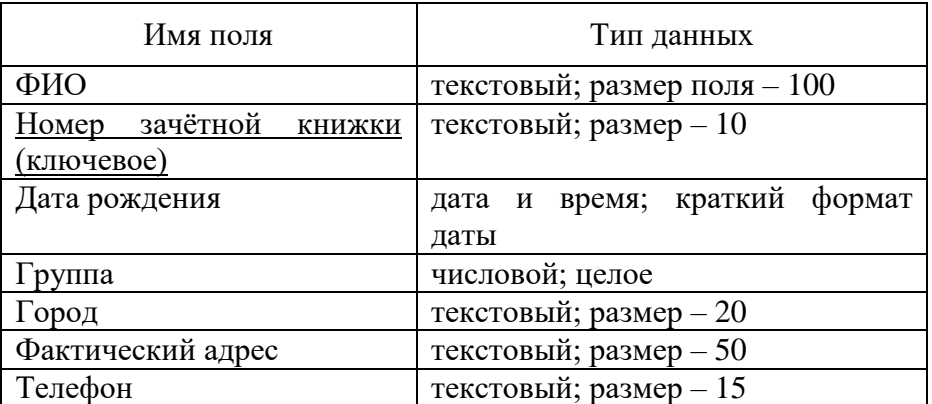

2. Внесите в эту таблицу 10 записей (1 балл).

3. Создайте таблицу «Экзамены» (1 балл):

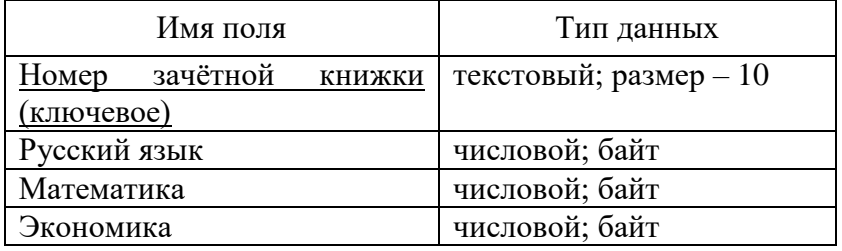

4. Заполните таблицу (10 записей).

5. Свяжите созданные и заполненные таблицы (1 балл).

6. Создайте одну форму для таблиц «Сведения о студентах» и «Экзамены». Используя созданную форму, внесите ещѐ 2 записи в таблицы (1 балл).

7. Создайте запрос на выборку «Студенты 103 группы». Результат запроса должен быть представлен в виде таблицы (1 балл):

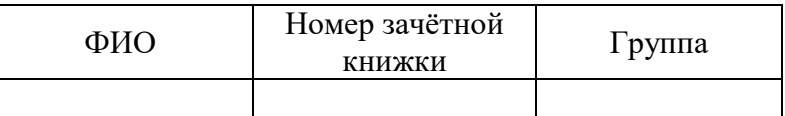

8. Создайте запрос на выборку «Студенты из города Сургута». Результат запроса должен быть представлен в виде таблицы (2 балла):

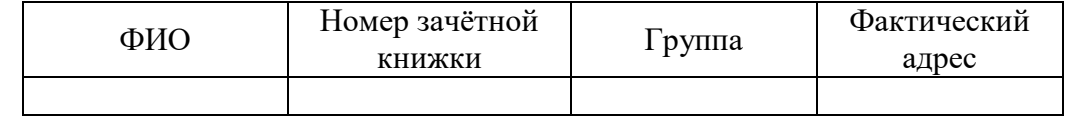

Создайте сортировку по полю «Номер зачѐтной книжки». Тип сортировки – по возрастанию.

9. Создайте запрос на выборку «Студенты, получающие стипендию» (в качестве условия выбора используйте следующее: студент получает стипендию, если у него по всем дисциплинам оценки «хорошо» или «отлично»). Результат запроса представьте в виде таблицы (2 балла):

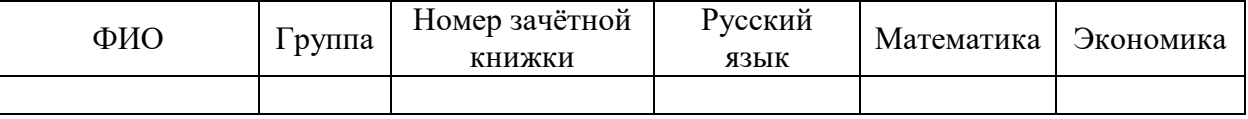

Сделайте сортировку по полю «Номер группы». Тип сортировки – по возрастанию. Покажите результаты работы преподавателю.

#### **Тест по теме 2.2. «Телекоммуникационные технологии»**

1. Продолжите утверждение, выбрав верный вариант ответа. Компьютерные телекоммуникации – это:

а) объединение нескольких компьютеров в единую сеть;

б) дистанционная передача данных с одного компьютера на другой с помощью средств связи;

в) процесс переноса информации с одного компьютера на другой с помощью цифровых носителей;

г) обмен информацией между пользователями о состоянии компьютера.

- 2. Продолжите утверждение, выбрав один вариант ответа. Сервер это:
	- а) самый мощный компьютер в сети, к которому подключают остальные компьютеры;
	- б) сетевое приложение, реализующее диалог одного пользователя с другим;
	- в) компьютер отдельно взятого пользователя, включѐнный в общую сеть;
	- г) стандарт, определяющий форму представления и способ передачи сообщения в сети.
- 3. Продолжите утверждение, выбрав один вариант ответа. Телеконференция это:
	- а) система обмена письмами в глобальных сетях;
	- б) информационная система с гиперсвязями;
	- в) служба приѐма и передачи файлов любого формата;
	- г) система обмена информацией между абонентами компьютерной сети.
- 4. Продолжите утверждение, выбрав один вариант ответа. Браузер это:
	- а) техническое устройство, подключаемое к компьютеру;
	- б) программа, управляющая работой какого-либо устройства ПК;
	- в) программа, предназначенная для создания web-страниц;
	- г) программа для просмотра web-страниц.
- 5. Продолжите утверждение, выбрав один вариант ответа. Гипертекст это:
	- а) очень большой текст;
	- б) текст, в котором могут осуществляться переходы по выделенным ссылкам;
	- в) текст на страницах сайтов Интернета;
	- г) текст, выделенный подчѐркиванием и цветом.
- 6. Отметьте правильные IP-адреса:
	- а) 125.34.2;
	- б) 125.34.12.1;
	- в) 192.168.137.1;
	- г) 11.0.0.0;
	- д) 157.257.45.7.

7. Выберите несколько вариантов ответа из представленных ниже. Способами подключения к Интернет по беспроводным технологиям являются:

а) ADSL-телефонная связь;

б) коаксиальный кабель;

- в) технология Wi-Fi;
- г) технология WiMax;
- д) GPRS-мобильная связь;
- е) спутниковая связь.

8. Восстановите текст: … – это группа веб-страниц, объединѐнных общей тематикой и оформлением, связанных гиперссылками и хранящихся на одном сервере.

9. Установите соответствие:

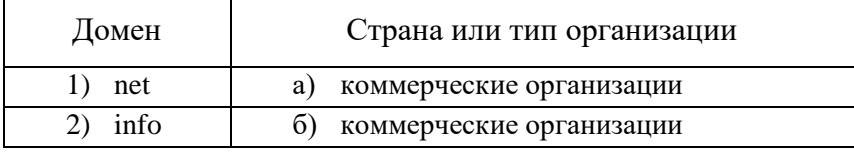

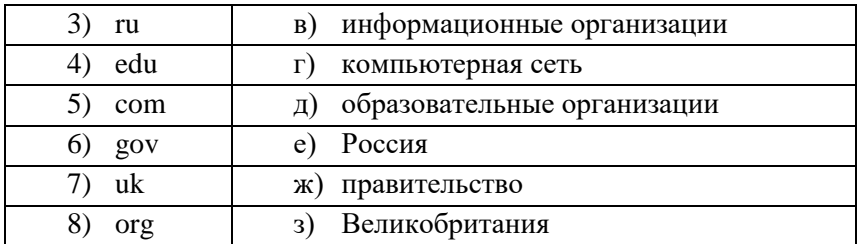

10. Поисковый запрос для поисковой системы в Интернете представляет собой ключевое слово или несколько ключевых слов, соединѐнных между собой знаками логических операций И, ИЛИ, НЕ. Установите соответствие:

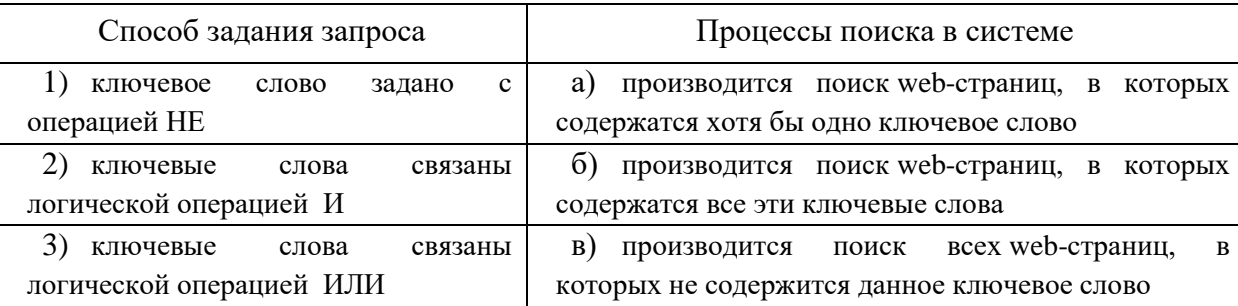

11. Ниже приведены запросы к поисковому серверу. Выберите запрос, по которому будет найдено наименьшее число страниц:

а) музыка & классика & Моцарт;

б) музыка | классика | Моцарт;

в) музыка & классика – Моцарт;

г) музыка & классика | Моцарт.

12. Продолжите утверждение, выбрав один вариант ответа. Модем – это устройство, которое обеспечивает:

а) усиление аналогового сигнала;

б) преобразование двоичного кода в аналоговый сигнал и аналогового – в двоичный;

в) исключительно преобразование двоичного кода в аналоговый сигнал;

г) только преобразование аналогового сигнала в двоичный код

13. Модем, передающий информацию со скоростью 100000 бит/с, за 36 секунд может передать:

\_\_\_\_\_\_\_\_\_\_\_\_\_\_\_\_\_\_\_\_\_\_\_\_\_\_\_\_\_\_\_\_\_\_\_\_\_\_\_\_\_\_\_\_\_\_\_\_\_\_\_\_\_\_\_\_\_\_\_\_\_\_\_\_\_\_\_\_\_\_\_\_\_\_\_\_\_\_\_\_\_\_\_\_\_ \_\_\_\_\_\_\_\_\_\_\_\_\_\_\_\_\_\_\_\_\_\_\_\_\_\_\_\_\_\_\_\_\_\_\_\_\_\_\_\_\_\_\_\_\_\_\_\_\_\_\_\_\_\_\_\_\_\_\_\_\_\_\_\_\_\_\_\_\_\_\_\_\_\_\_\_\_\_\_\_\_\_\_\_\_

а) 439 байт;

б) 43,9 Гбайт;

в) 439 Кбайт;

г) 439 Мбайт.

14. Дайте определение понятию «электронная почта»:

15. По какому шаблону записывается адрес электронной почты?

a) user name;

б) user\_name.server\_name;

в) user\_name@server\_name;

г) user\_name!server\_name.

16. Выберите меры профилактической защиты от почтовых червей:

а) необходимо просмотреть и очистить папку «Спам»

б) необходимо зарегистрироваться на сайте разработчика антивирусных программ;

в) немедленно поменять пароль почтового ящика;

г) не открывать вложенные в почтовые сообщения файлы, полученные из сомнительных источников.

17. Восстановите правильную последовательность этапов создания web-сайта:

а) написание кода (создание сайта с использованием специальных программ);

б) выбор информационного наполнения сайта и разработка визуальной составляющей сайта (дизайна);

в) публикация сайта в Интернете;

г) тестирование сайта;

д) анализ и проектирование сайта;

е) «раскрутка» сайта.

18. Услуга размещения сайта на сервере, постоянно находящемся в сети Интернет, называется:

а) аутентификацией;

б) модерацией;

в) хостингом;

г) переадресацией.

19. Комплекс программных и аппаратных средств, предназначенных для управления различными процессами на предприятии или в производстве называют:

а) АСУ (автоматизированными системами управления);

б) системами обработки информации;

- в) системами поддержки и принятия решений;
- г) системами сбора информации.

20. Автоматизация процессов на предприятии или в производстве:

а) позволяет повысить уровень внимания персонала;

- б) позволяет сократить число рутинных операций, выполняемых персоналом;
- в) повышает уровень требований к квалификации персонала;

г) снижает степень ответственности персонала за выполняемые операции.

#### **4. Промежуточная аттестация**

Формой промежуточной аттестации по дисциплине является дифференцированный зачѐт. Зачѐт проводится в форме выполнения практических заданий (письменное решение задач и выполнение заданий с использованием компьютера)**.** При письменном выполнении заданий должны быть представлены полные решения.

На выполнение работы отводится 2 академических часа (90 минут). Максимальное количество баллов за работу – 20.

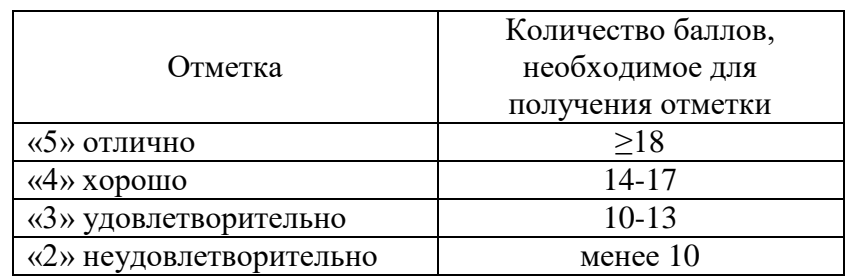

#### Шкала перевода баллов в отметки

#### **Вопросы к зачёту**

1. Роль информационной деятельности в современном обществе: экономической, социальной, культурной, общеобразовательной сферах.

2. Основные этапы развития информационного общества.

3. Этапы развития технических средств и информационных ресурсов.

4. Правовые нормы, относящиеся к информации, правонарушения в информационной сфере, меры их предупреждения.

- 5. Электронное правительство.
- 6. Подходы к понятию информации и измерению информации.
- 7. Информационные объекты различных типов.
- 8. Универсальность дискретного (цифрового) представления информации.
- 9. Представление информации в двоичной системе счисления.

10. Основные информационные процессы и их реализация с помощью компьютера: обработка, хранение, поиск и передача информации.

- 11. Принципы обработки информации компьютером.
- 12. Программный принцип работы компьютера.
- 13. Арифметические и логические основы работы компьютера.
- 14. Алгоритмы и способы их описания.

15. Управление процессами. Автоматические и автоматизированные системы управления в социально-экономической сфере деятельности.

16. Хранение информационных объектов различных видов на разных цифровых носителях.

- 17. Определение объѐмов различных носителей информации. Архив информации.
- 18. Архитектура компьютера.
- 19. Основные характеристики компьютера. Многообразие компьютеров.
- 20. Многообразие внешних устройств, подключаемых к компьютеру.
- 21. Виды программного обеспечения компьютера.
- 22. Локальные компьютерные сети.

23. Безопасность, гигиена, эргономика, ресурсосбережение. Эксплуатационные требования к компьютерному рабочему месту.

24. Информационные системы и автоматизация информационных процессов.

25. Настольные издательские системы.

26. Возможности динамических (электронных) таблиц. Математическая обработка числовых данных.

27. Организация баз данных и системы управления базами данных.

28. Структура данных и система запросов на примерах баз данных различного назначения: юридические, библиотечные, налоговые, социальные, кадровые и др.

29. Программные среды компьютерной графики и черчения, мультимедийные среды.

30. Технические и программные средства телекоммуникационных технологий.

31. Передача информации между компьютерами. Проводная и беспроводная связь.

32. Интернет-технологии, способы и скоростные характеристики подключения. Провайдер.

33. Поиск информации с использованием компьютера. Программные поисковые сервисы.

34. Электронная почта, чат, видеоконференция, Интернет-телефония.

35. Социальные сети. Этические нормы коммуникаций в Интернете.

#### **Итоговая практическая работа (зачётная)**

1. Решите задачу. Какова мощность алфавита, с помощью которого записано сообщение, содержащее 2048 символов, если объѐм сообщения составляет 1,25 Кбайт? (1 балл).

2. Переведите число MMDCXXVII в десятичную систему счисления (1 балл).

3. Переведите число 2021 в двоичную, восьмеричную и шестнадцатеричную системы счисления (3 балла).

4. Запишите число 65 в прямом коде; формат – 1 байт (1 балл).

5. Запишите отрицательное число  $-127$  в дополнительном коде; формат  $-1$  байт (2 балла).

6. Составьте математическую модель и алгоритм для решения задачи. Из квадратного листа картона вырезается коробка. Определите, какова должна быть сторона вырезаемого квадрата, чтобы коробка имела наибольшую вместимость (2 балла).

7. Создайте текстовый документ Microsoft Word. Установите следующие параметры страницы (1 балл):

а) размер бумаги – A5.

б) поля: левое – 2 см; верхнее – 1 см; нижнее – 1 см; правое – 1 см.

в) ориентация страницы – книжная.

### 8. Установите параметры абзаца и шрифт (1 балл):

а) отступы: слева – 0 см; справа – 0 см;

б) первая строка: отступ – 1,25 см;

в) междустрочный интервал – 1,5 строки;

г) не добавлять интервал между абзацами одного стиля.

д) шрифт – Times New Roman; размер шрифта – 12.

9. Наберите следующий текст, оформите маркированный список и таблицу согласно образцу (3 балла):

### Опрос

Опрос – это исследовательский метод, позволяющий выявлять психологические особенности, взгляды, оценки, предпочтения людей на основе их ответов на предложенные устные и письменные вопросы.

Виды опроса:

- интервью,
- анкетирование,
- беседа.

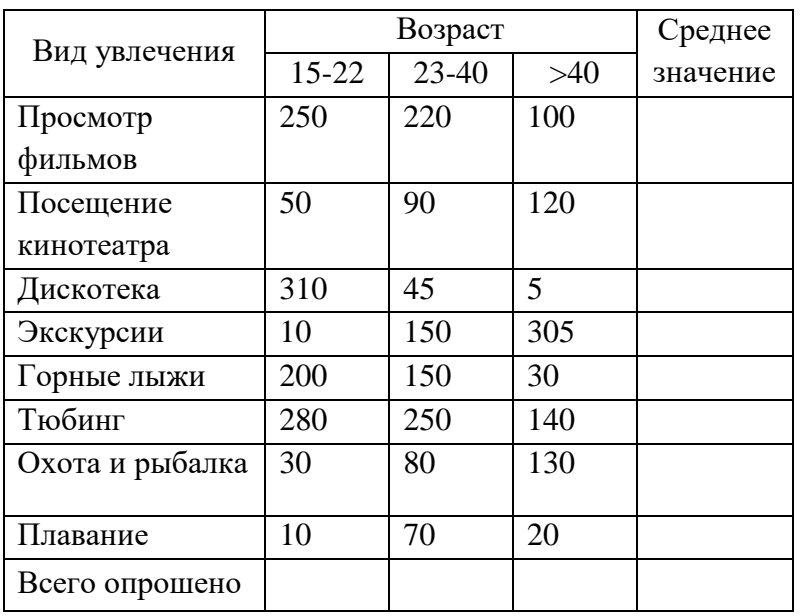

Результаты опроса «Ваши увлечения»

10. Сохраните результат под именем «Опрос1\_ФИ».

11. Скопируйте оформленную Вами таблицу в приложение Microsoft Excel. Установите подходящую ширину столбцов и высоту строк в электронной таблице, для правильного отображения текста в ячейках используйте кнопку «Перенос текста по словам». Вставьте пустую строку в самом начале таблицы и оформите еѐ заголовок «Результаты опроса «Ваши увлечения» (1 балл).

12. Заполните столбец «Среднее значение» и строку «Всего опрошено», выполнив необходимые расчѐты по заданию. Данные в столбце «Среднее значение» округлите до целого (2 балла).

13. Выполните настраиваемую сортировку по столбцу «Среднее значение» (по возрастанию) всех данных в таблице (1 балл).

14. Постройте круговую диаграмму числа опрошенных в возрасте свыше 41 года по видам увлечений (1 балл).

15. Сохраните результат под именем «Опрос2\_ФИ».

16. Покажите результаты работы преподавателю.